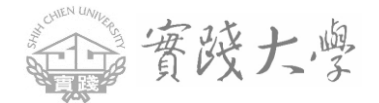

## **【資料視覺化呈現-Tableau 進階實作教學(二)】**

- 活動日期:106 年 8 月 23 日(星期四)08:50-16:00
- 活動地點:本校 N 棟圖資大樓 2 樓 N201 電腦教室。(臺北市中山區大直街 70 號)
- ◆ 報名方式:自即日起至8月17日(星期四)中午12時止,採線上報名, 報名網址:<https://goo.gl/forms/v8xuhUrdJdbaQ5On1>。 校內同仁請上本校研習課程資訊系統報名。
- ◆ 聯 絡 人:校務研究辦公室梁小姐, (02)2538-1111 分機 1121, lsm@q2.usc.edu.tw
- 主辦單位:實踐大學校務研究辦公室
- 協辦單位:實踐大學教務處教學發展一中心

## **活動流程**

## **講師:徐詩婷小姐 Tableau 技術支援工程師**

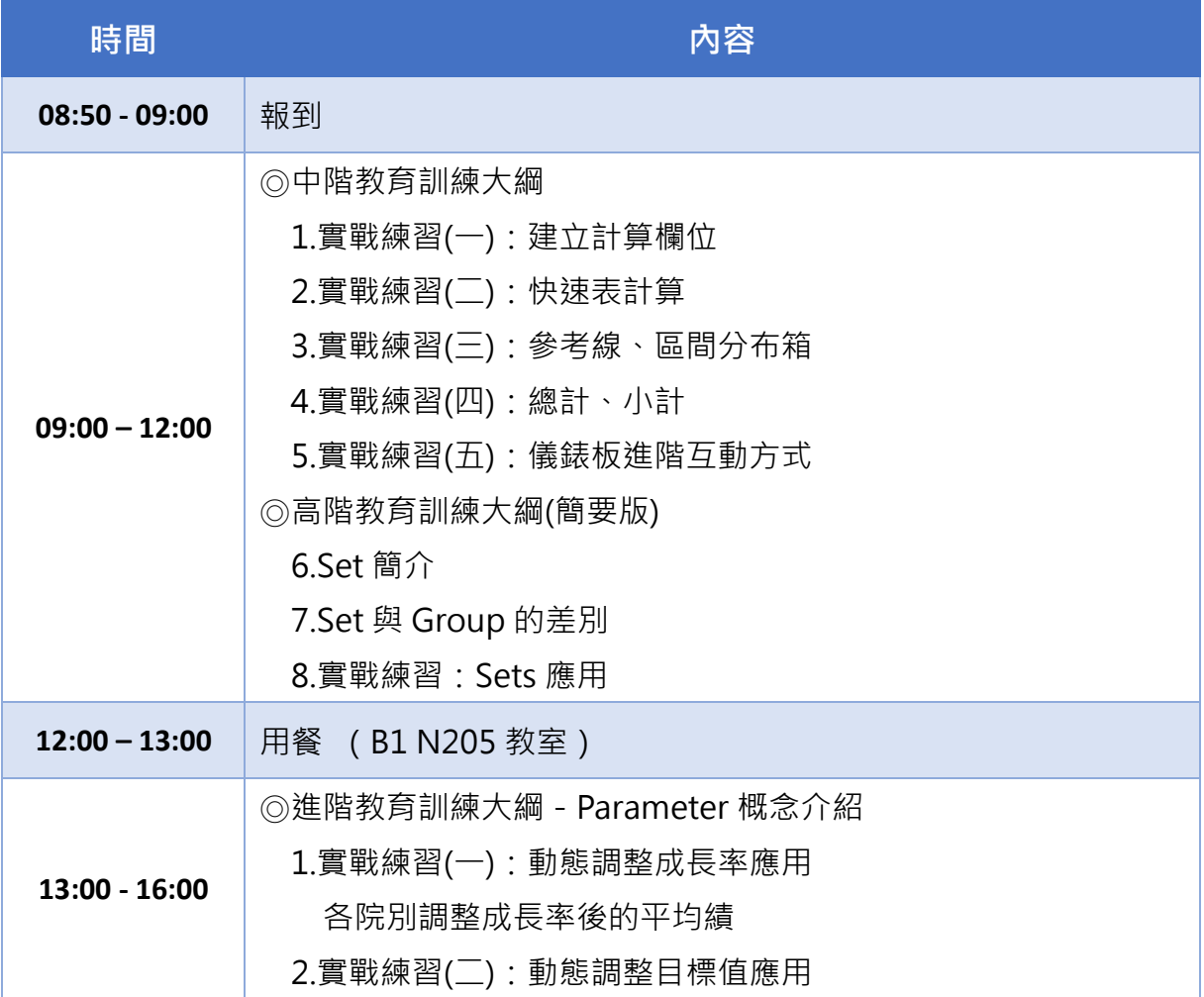

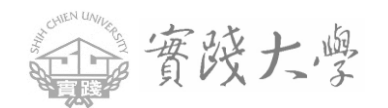

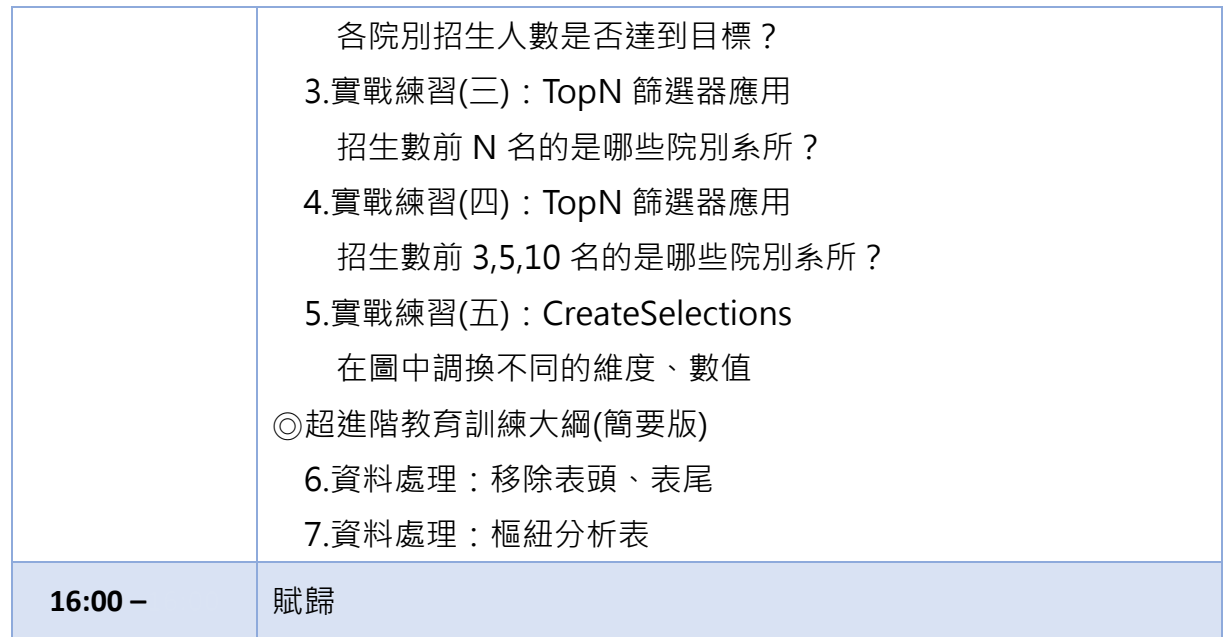